# Newsletter Project

#### **General Information**

You will create a newsletter using many of the features you have learned using

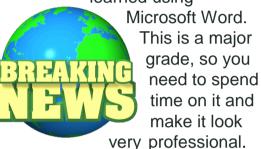

This will be due on Thursday, October 15.

### **Choose A Topic**

Choose a topic for your newsletter and search the Internet. You may vi-sit news websites, catalogs, or any other school appropriate sites that have to do with your topic.

## Examples of Topics

- > Prom
- Sports
- Government Issues
- Musician
- Vacation Getaway
- All About Me

Mrs. Berry's Rules

## The Newsletter Must Contain The Following:

- Name of Newsletter
- 2. Three columns
- 3. At least two text boxes
- 4. Drop caps
- 5. At least two graphics
- 6. Border around newsletter
- 7. Border around at least one textbox
- 8. Bold headings in 14 point font
- 9. Line border after the name of the newsletter
- 10.Shading
- 11. Justify the columns
- 12. No typographical errors
- 13. Your Name

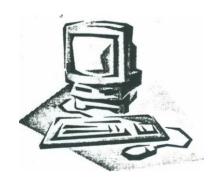